# CSE 544 Principles of Database Management Systems

Magdalena Balazinska Winter 2009 Lecture 6 - Storage and Indexing

#### References

- Generalized Search Trees for Database Systems.
   J. M. Hellerstein, J. F. Naughton and A. Pfeffer. VLDB 1995.
- **Database management systems**. Third Edition. R. Ramakrishnan and J. Gehrke. Chapters 8 through 11

#### Storage Management

- Can be done by the OS or by the DBMS
- What are the trade-offs? See lecture 5
- How does the DBMS manage storage?

# Outline

#### Data storage

- Disk and files: Sections 9.3 through 9.7
- Operations on files

- Index structures: Section 8.3
- Hash-based indexes: Section 8.3.1 and Chapter 11
- B+ trees: Section 8.3.2 and Chapter 10
- GiST: Hellerstein et. al.'s VLDB'95

### **Buffer Manager**

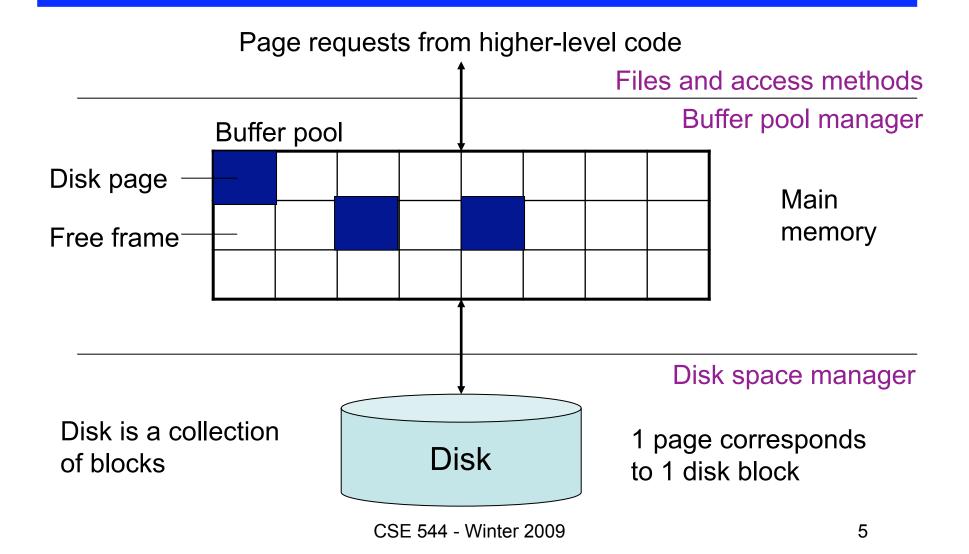

### Data Storage

- Basic abstraction
  - Collection of records or file
  - Typically, 1 relation = 1 file
  - A file consists of one or more pages
- How to organize pages into files?
- How to organize records inside a file?
- Simplest approach: **heap file** (unordered)

# Heap File Operations

- Create or destroy a file
- Insert a record
- **Delete** a record with a given rid (rid)
  - rid: unique tuple identifier such that
  - can identify disk address of page containing record by using rid
- Get a record with a given rid
- Scan all records in the file

### Heap File Implementation 1

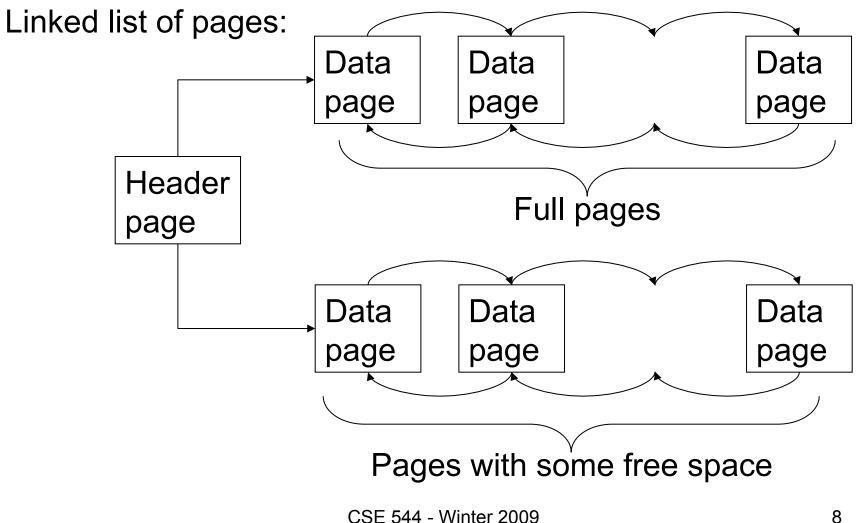

# Heap File Implementation 2

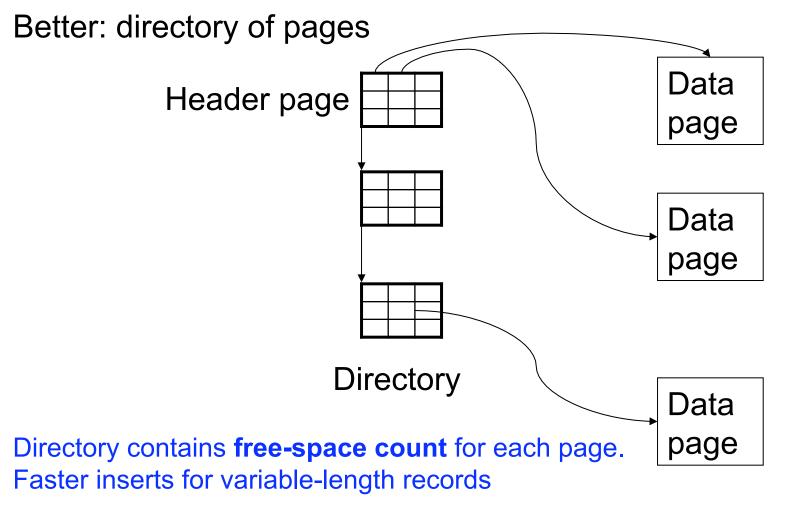

CSE 544 - Winter 2009

# Page Formats

Issues to consider

- 1 page = 1 disk block = fixed size (e.g. 8KB)
- Records:
  - Fixed length
  - Variable length
- Record id = RID
  - Typically RID = (PageID, SlotNumber)

Why do we need RID's in a relational DBMS ? See discussion about indexes later in the lecture

# Page Format Approach 1

Fixed-length records: packed representation

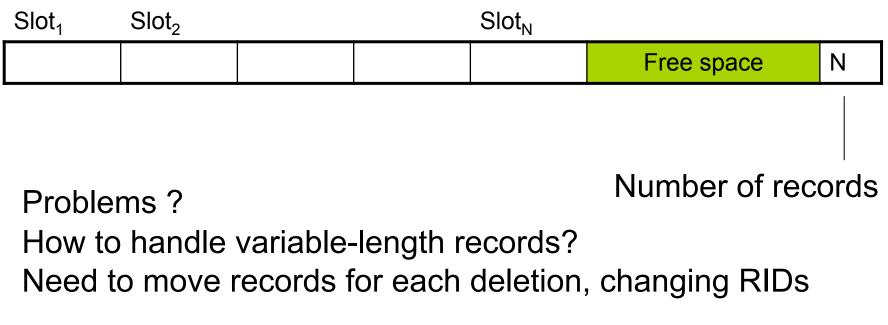

#### Page Format Approach 2

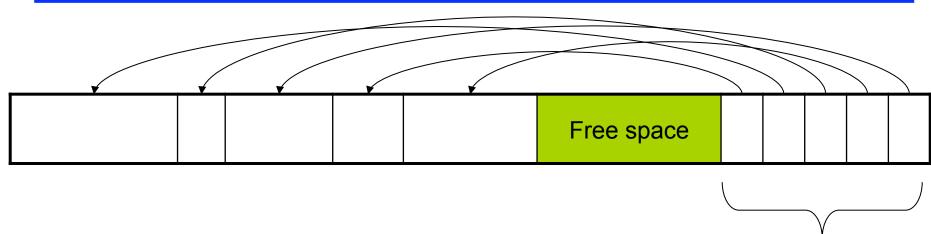

Slot directory

Each slot contains <record offset, record length>

#### Can handle variable-length records Can move tuples inside a page without changing RIDs

#### **Record Formats**

Fixed-length records  $\rightarrow$  Each field has a fixed length (i.e., it has the same length in all the records)

| Field 1 F | Field 2 |  |  | Field K |
|-----------|---------|--|--|---------|
|-----------|---------|--|--|---------|

Information about field lengths and types is in the catalog

#### **Record Formats**

Variable length records

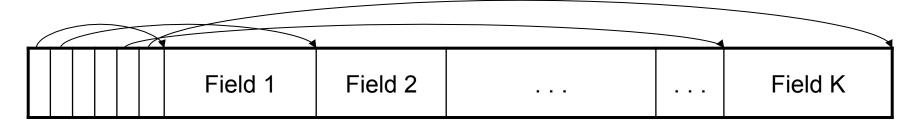

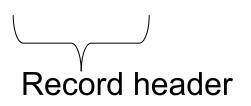

Remark: NULLS require no space at all (why ?)

### Long Records Across Pages

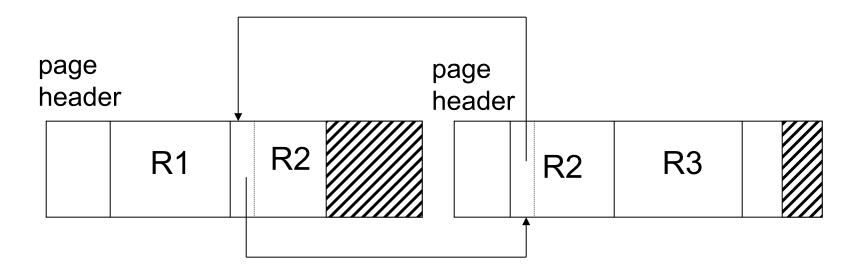

- When records are very large
- Or even medium size: saves space in blocks
- Commercial RDBMSs avoid this

# LOB

- Large objects
  - Binary large object: BLOB
  - Character large object: CLOB
- Supported by modern database systems
- E.g. images, sounds, texts, etc.
- Storage: attempt to cluster blocks together

# Types of Files

- Heap file
  - Unordered
- Sorted file (also called sequential file)
- Clustered file

We discussed heap files The others are similar

# Outline

#### Data storage

- Disk and files: Sections 9.3 through 9.7
- Operations on files

- Index structures: Section 8.3
- Hash-based indexes: Section 8.3.1
- B+ trees: Chapter 10
- GiST: Hellerstein et. al.'s VLDB'95

### Modifications: Insertion

- File is unsorted (= *heap file*)
  - add it wherever there is space (easy ☺)
- File is sorted
  - Is there space on the right page ?
    - Yes: we are lucky, store it there
  - Is there space in a neighboring page ?
    - Look 1-2 pages to the left/right, shift records
  - If anything else fails, create overflow page

#### **Overflow Pages**

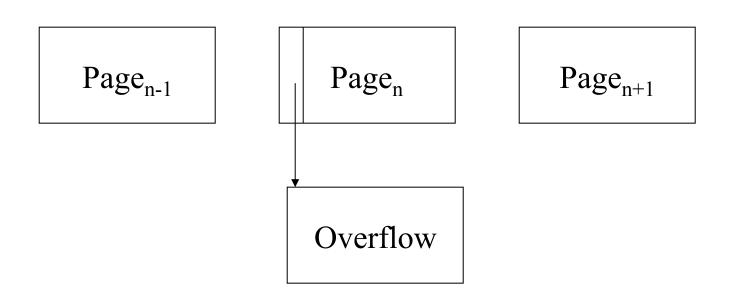

• After a while the file starts being dominated by overflow pages: time to reorganize

### **Modifications: Deletions**

- Free space in page, shift records
  - Be careful with slots
  - RIDs for remaining tuples must NOT change
- May be able to eliminate an overflow page

#### Modifications: Updates

- If new record is shorter than previous, easy ③
- If it is longer, need to shift records
  - May have to create overflow pages

### Searching in a Heap File

# File is not sorted on any attribute Student(sid: int, age: int, ...)

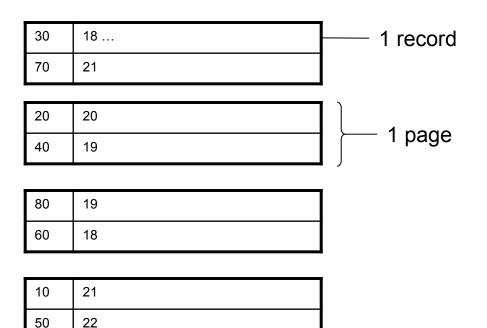

# Heap File Search Example

- 10,000 students
- 10 student records per page
- Total number of pages: 1,000 pages
- Find student whose sid is 80
  - Must read on average 500 pages
- Find all students older than 20
  - Must read all 1,000 pages
- Can we do better?

### Sequential File

File sorted on an attribute, usually on primary key
Student(sid: int, age: int, ...)

| 10 | 21 |
|----|----|
| 20 | 20 |

| 30 | 18 |
|----|----|
| 40 | 19 |

| 50 | 22 |
|----|----|
| 60 | 18 |

| 70 | 21 |
|----|----|
| 80 | 19 |

# Sequential File Example

- Total number of pages: 1,000 pages
- Find student whose sid is 80
  - Could do binary search, read  $log_2(1,000) \approx 10$  pages
- Find all students older than 20
  - Must still read all 1,000 pages
- Can we do even better?

# Outline

#### Data storage

- Disk and files: Sections 9.3 through 9.7
- Operations on files

- Index structures: Section 8.3
- Hash-based indexes: Section 8.3.1
- B+ trees: Chapter 10
- GiST: Hellerstein et. al.'s VLDB'95

- Index: data structure that organizes data records on disk to optimize selections on the search key fields for the index
- An index contains a collection of *data entries*, and supports efficient retrieval of all data entries with a given search key value k

- **Search key** = can be any set of fields
  - not the same as the primary key, nor a key
- **Index** = collection of data entries
- **Data entry** for key k can be:
  - The actual record with key k
    - In this case, the index is also a special file organization
    - This type of index is also called the primary index of a file
  - (k, RID)
  - (k, list-of-RIDs)

#### **Primary Index**

- Index determines the location of indexed records
- <u>Dense</u> index: sequence of (key,pointer) pairs

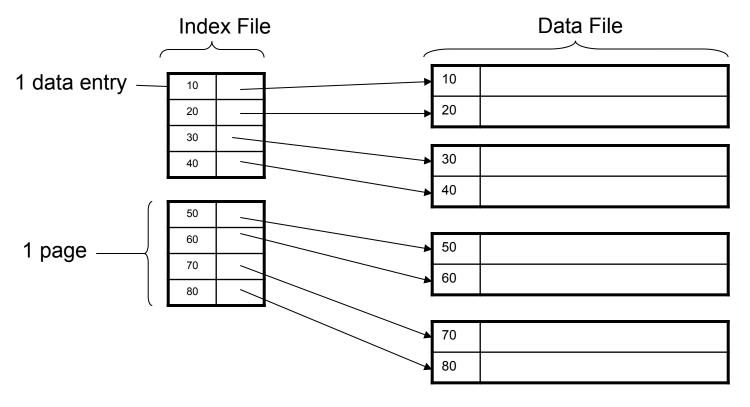

# Primary Index

• <u>Sparse</u> index

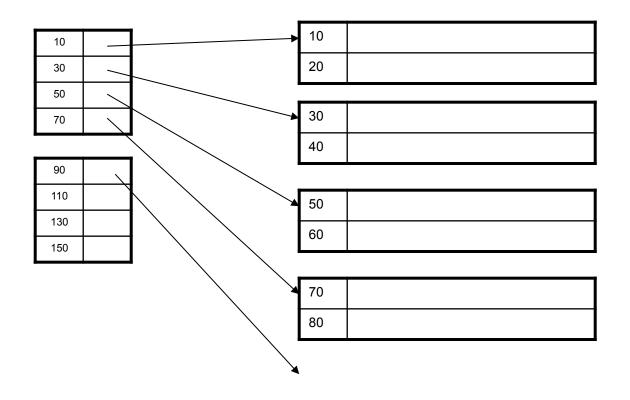

# Primary Index with Duplicate Keys

• Sparse index: pointer to lowest search key on each page:

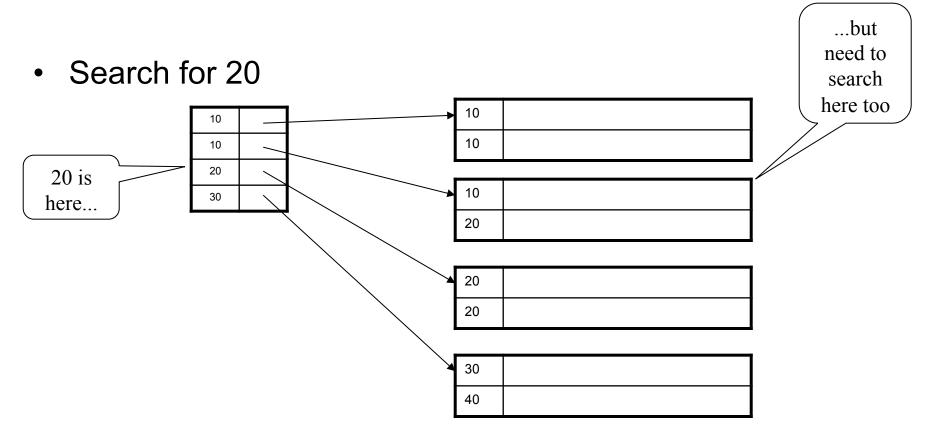

# Primary Index with Duplicate Keys

• Better: pointer to *lowest new search key* on each page:

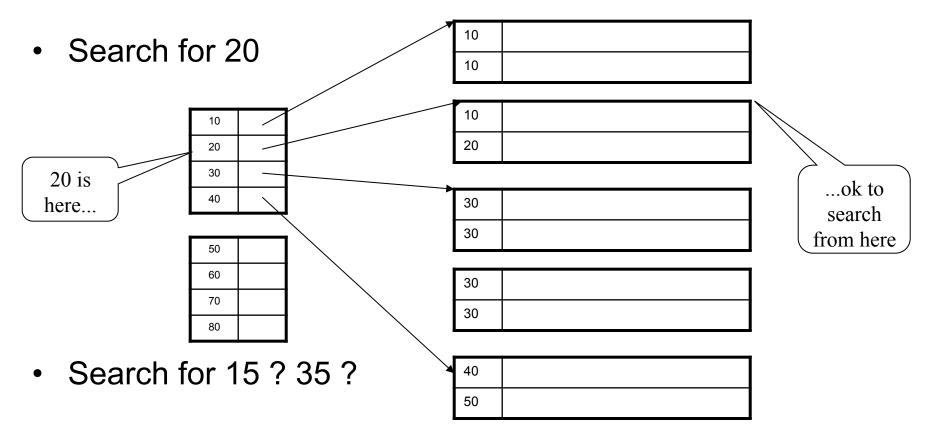

# Primary Index with Duplicate Keys

• Dense index:

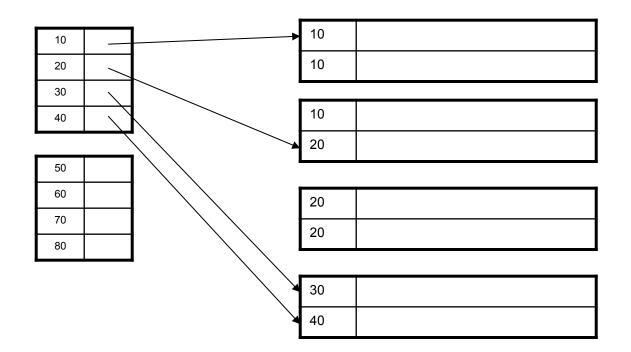

# Primary Index Example

- Let's assume all pages of index fit in memory
- Find student whose sid is 80
  - Index (dense or sparse) points directly to the page
  - Only need to read 1 page from disk.
- Find all students older than 20
  - Must still read all 1,000 pages.
- How can we make *both* queries fast?

#### Secondary Indexes

- To index other attributes than primary key
- Always dense (why ?)

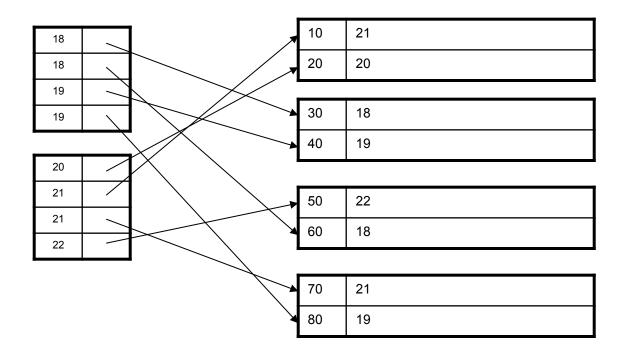

## Clustered vs. Unclustered Index

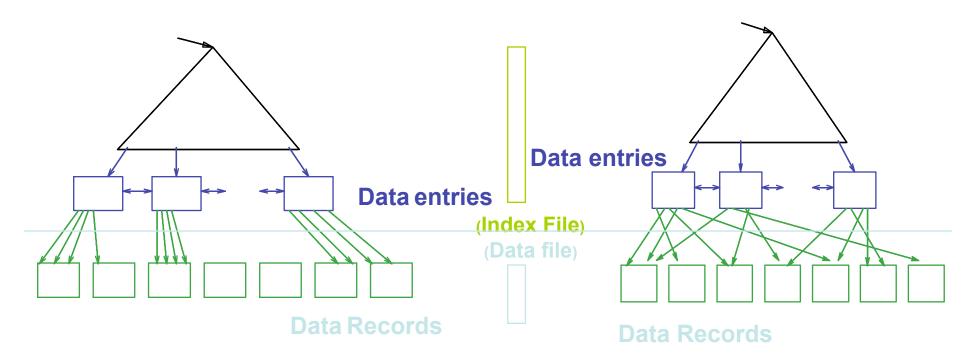

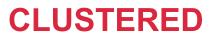

**UNCLUSTERED** 

Clustered = records close in index are close in data

### Clustered/Unclustered

- Primary index = clustered by definition
- Secondary indexes = usually unclustered

## Secondary Indexes

- Applications
  - Index other attributes than primary key
  - Index unsorted files (heap files)
  - Index clustered data

## Index Classification Summary

- Primary/secondary
  - Primary = determines the location of indexed records
  - Secondary = cannot reorder data, does not determine data location
- Dense/sparse
  - Dense = every key in the data appears in the index
  - Sparse = the index contains only some keys
- Clustered/unclustered
  - Clustered = records close in index are close in data
  - Unclustered = records close in index may be far in data
- B+ tree / Hash table / ...

## Large Indexes

- What if index does not fit in memory?
- Would like to index the index itself
  - Hash-based index
  - Tree-based index

### Hash-Based Index

Good for point queries but not range queries

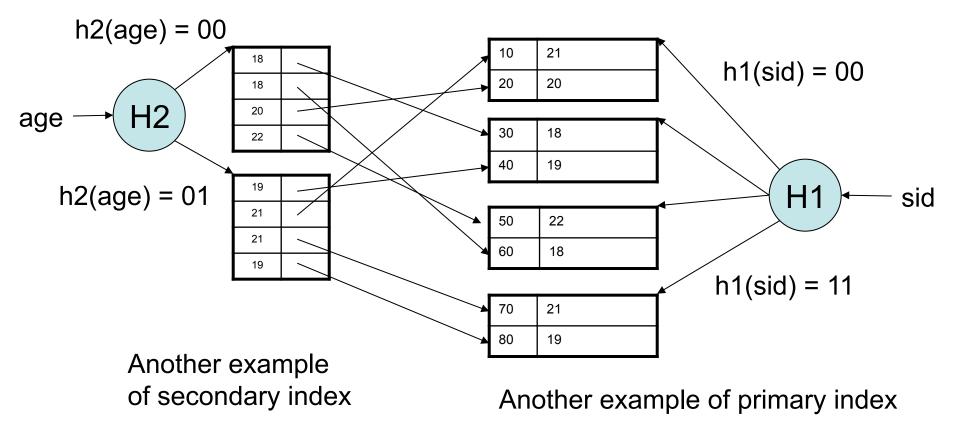

### **Tree-Based Index**

- How many index levels do we need?
- Can we create them automatically? Yes!
- Can do something even more powerful!

## B+ Trees

- Search trees
- Idea in B Trees
  - Make 1 node = 1 page (= 1 block)
  - Keep tree balanced in height
- Idea in B+ Trees
  - Make leaves into a linked list : facilitates range queries

### **B+** Trees

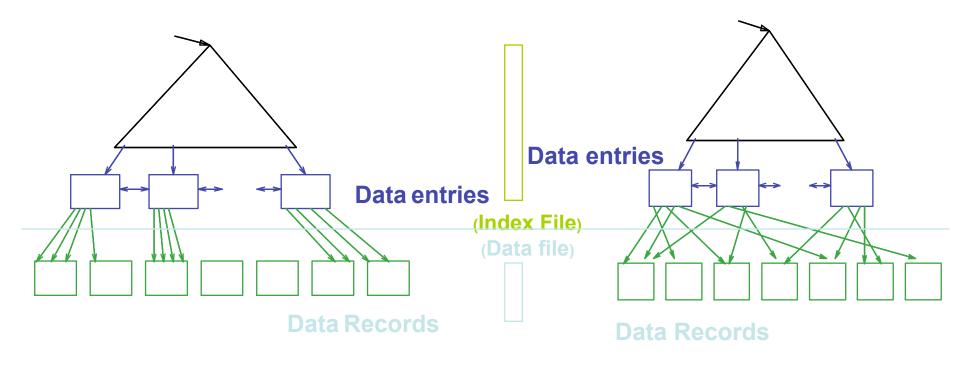

**CLUSTERED** 

UNCLUSTERED

Note: can also store data records directly as data entries (primary index)

#### **B+ Trees Basics**

- Parameter d = the <u>degree</u>
- Each node has d <= m <= 2d keys (except root)</li>

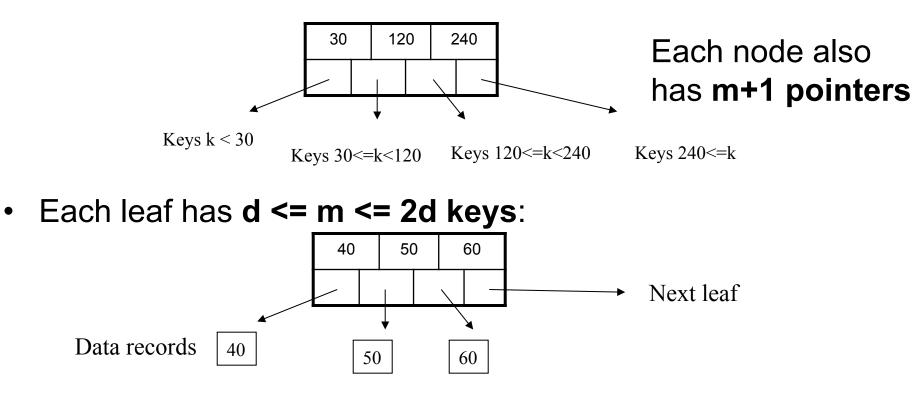

### **B+** Tree Example

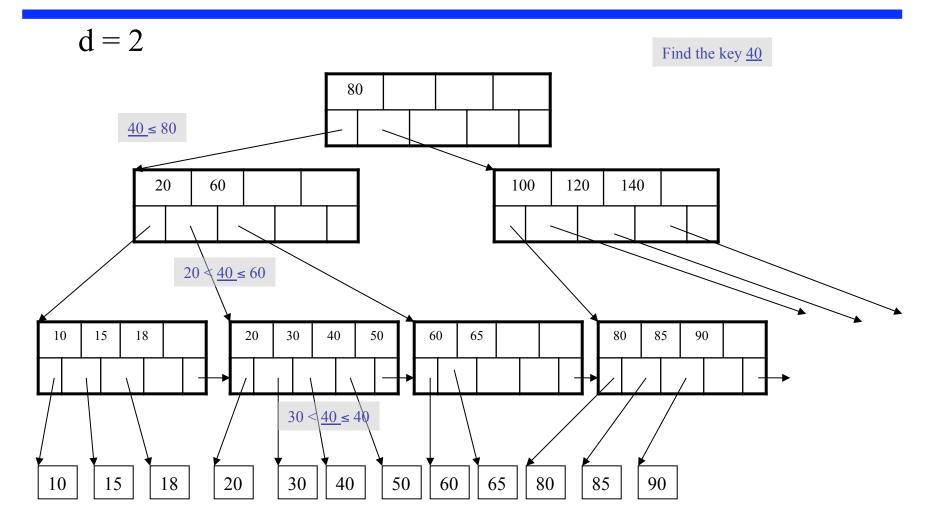

## Searching a B+ Tree

- Exact key values:
  - Start at the root
  - Proceed down, to the leaf
- Range queries:
  - Find lowest bound as above
  - Then sequential traversal

Select name From Student Where age = 25

Select name From Student Where 20 <= age and age <= 30

## **B+ Tree Design**

- How large d ?
- Example:
  - Key size = 4 bytes
  - Pointer size = 8 bytes
  - Block size = 4096 bytes
- 2d x 4 + (2d+1) x 8 <= 4096
- d = 170

### **B+** Trees in Practice

- Typical order: 100. Typical fill-factor: 67%.
  - average fanout = 133
- Typical capacities
  - Height 4: 133<sup>4</sup> = 312,900,700 records
  - Height 3: 133<sup>3</sup> = 2,352,637 records
- Can often hold top levels in buffer pool
  - Level 1 = 1 page = 8 Kbytes
  - Level 2 = 133 pages = 1 Mbyte
  - Level 3 = 17,689 pages = 133 Mbytes

#### Insert (K, P)

- Find leaf where K belongs, insert
- If no overflow (2d keys or less), halt
- If overflow (2d+1 keys), split node, insert in parent:

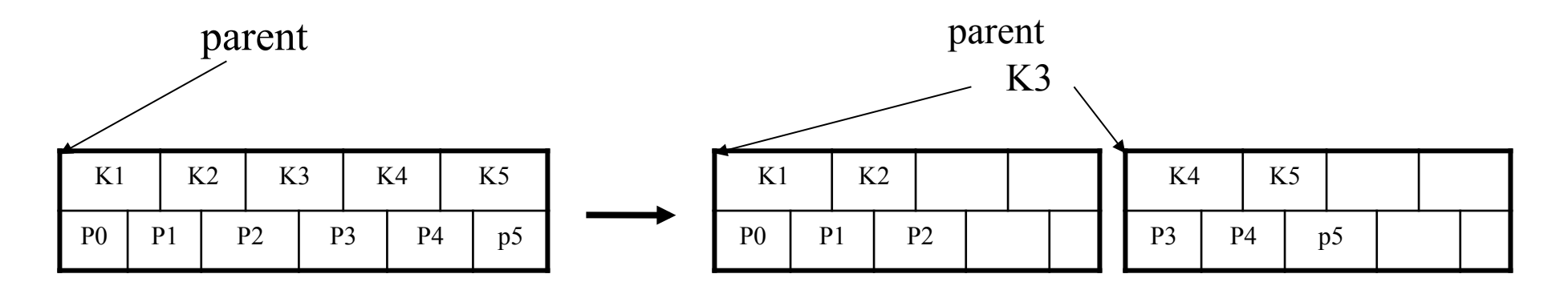

- If leaf, also keep K3 in right node
- When root splits, new root has 1 key only

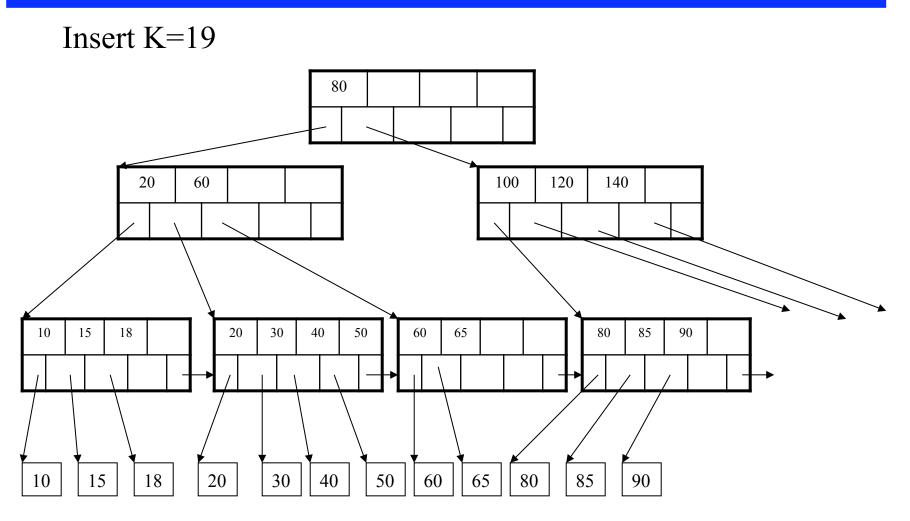

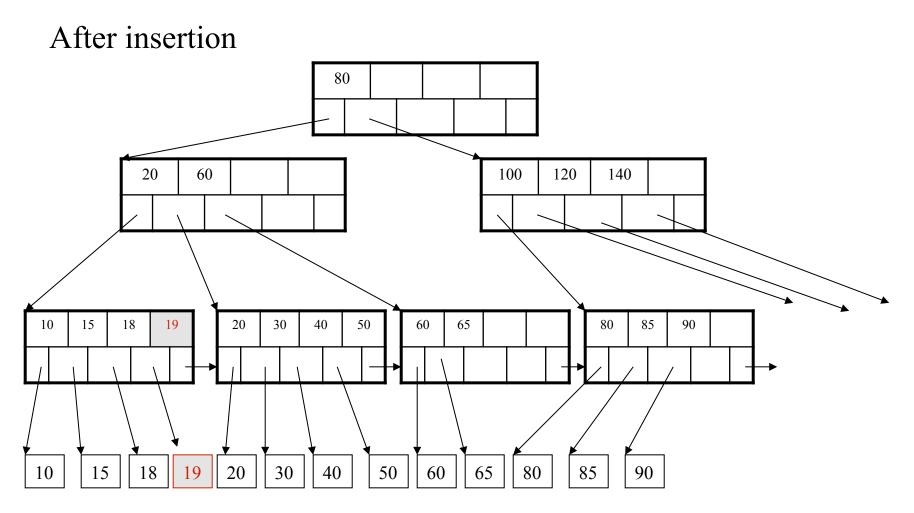

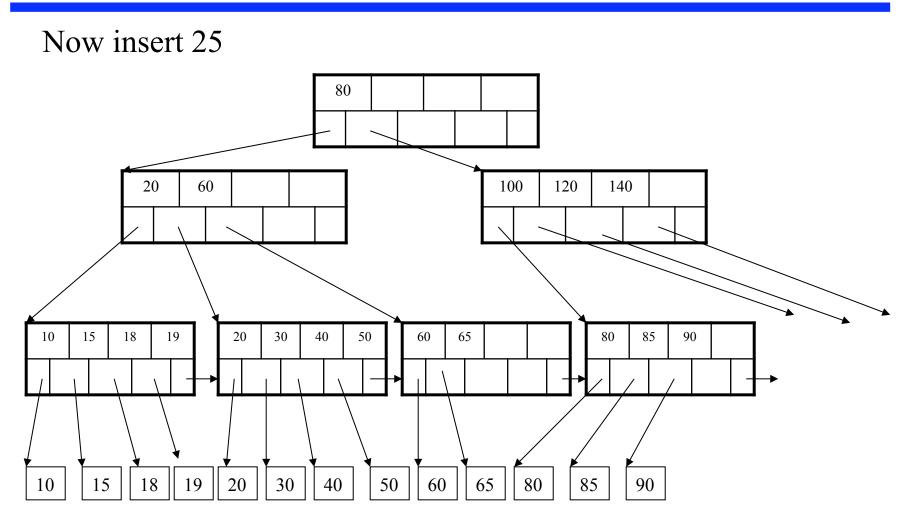

After insertion

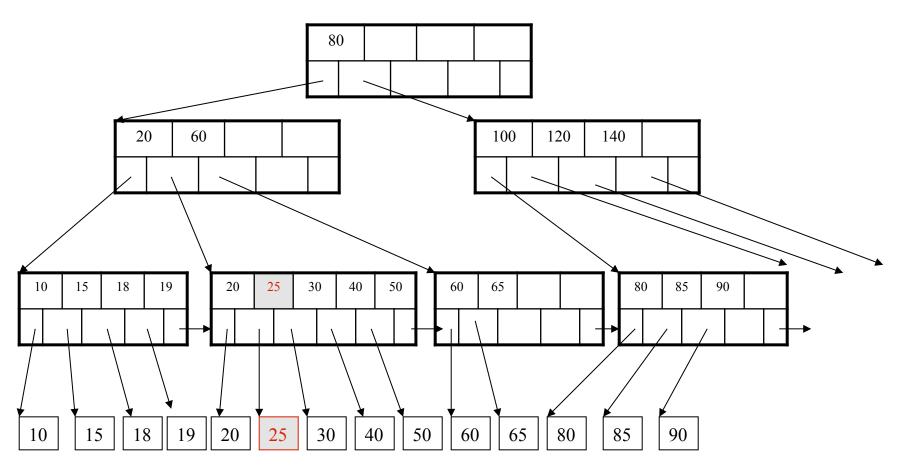

But now have to split !

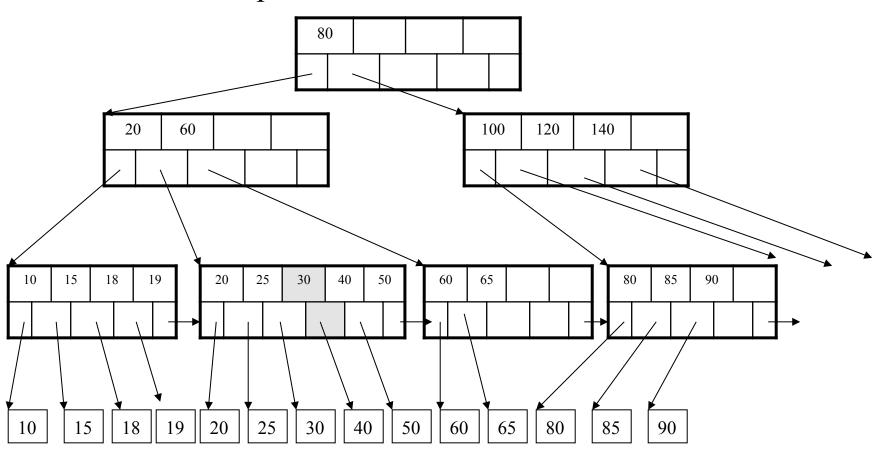

After the split

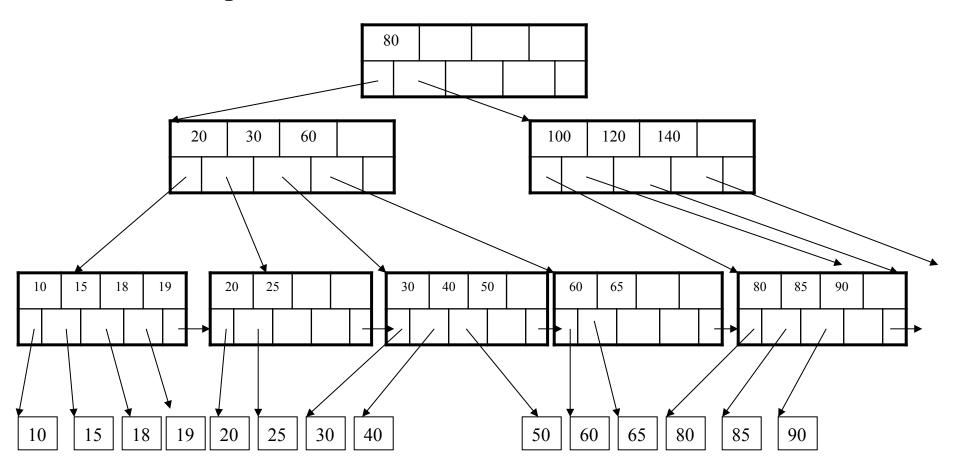

Delete 30

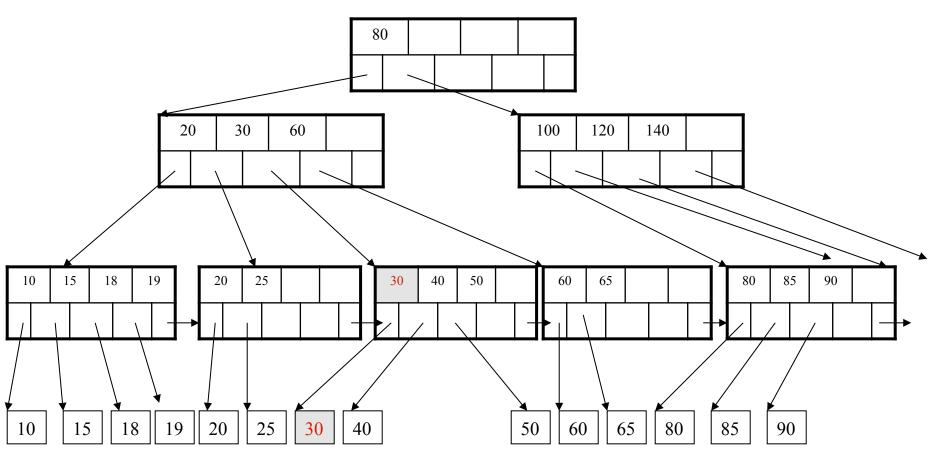

#### After deleting 30

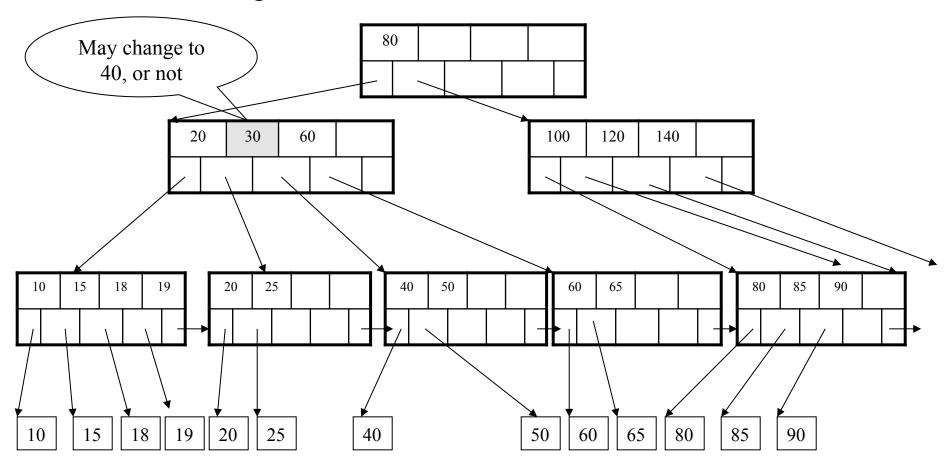

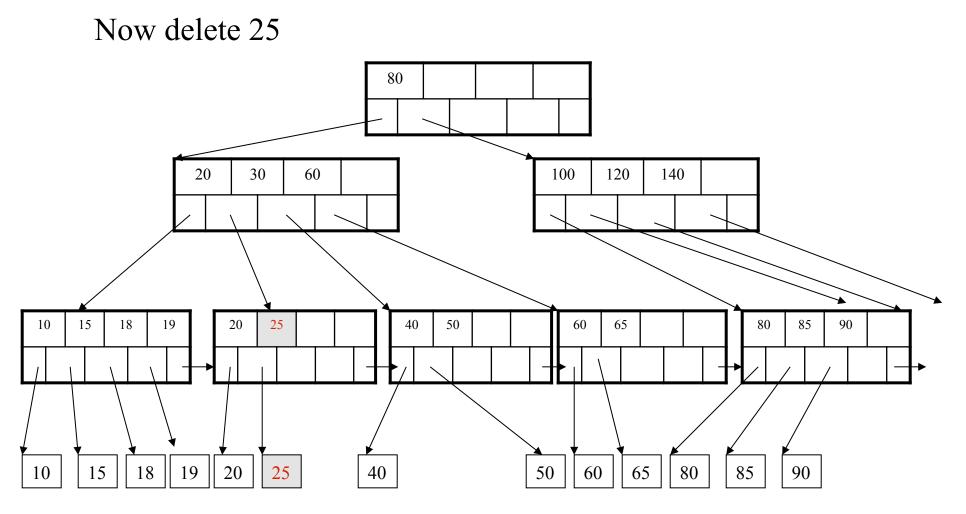

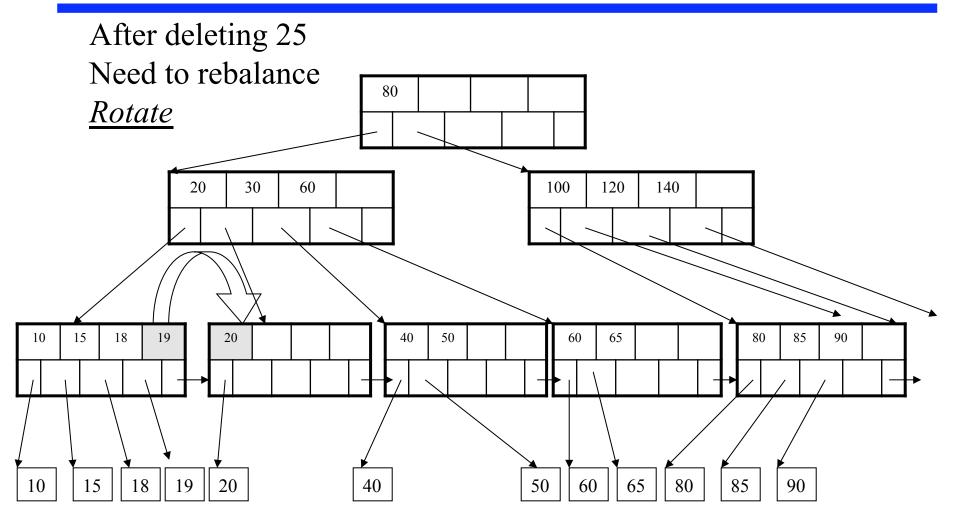

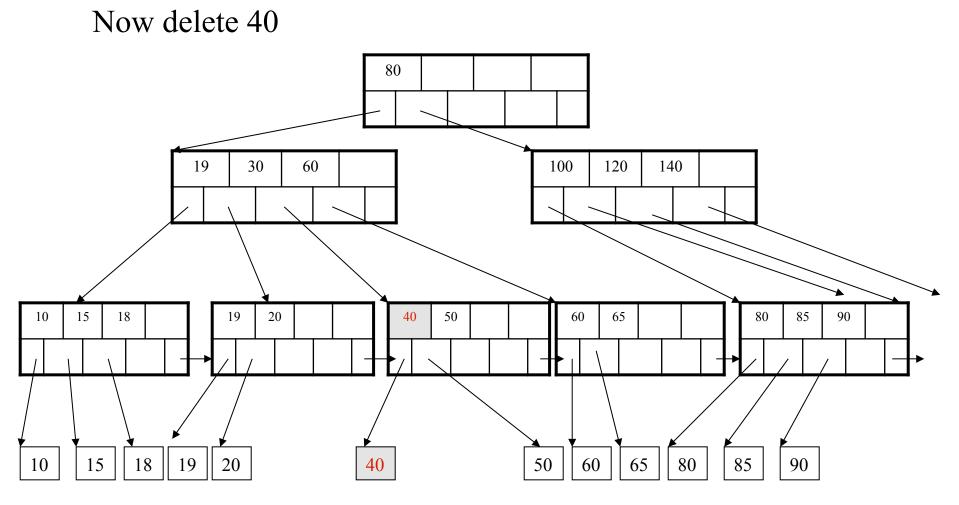

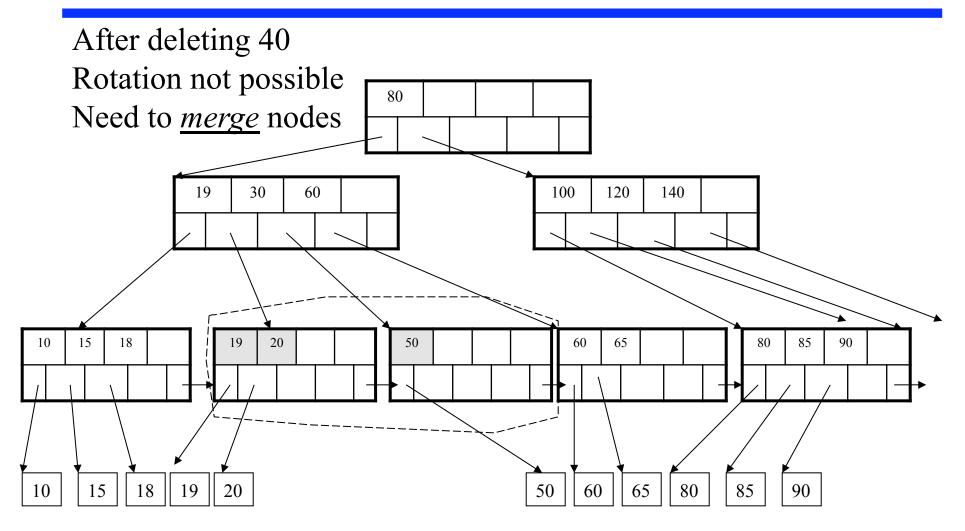

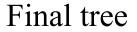

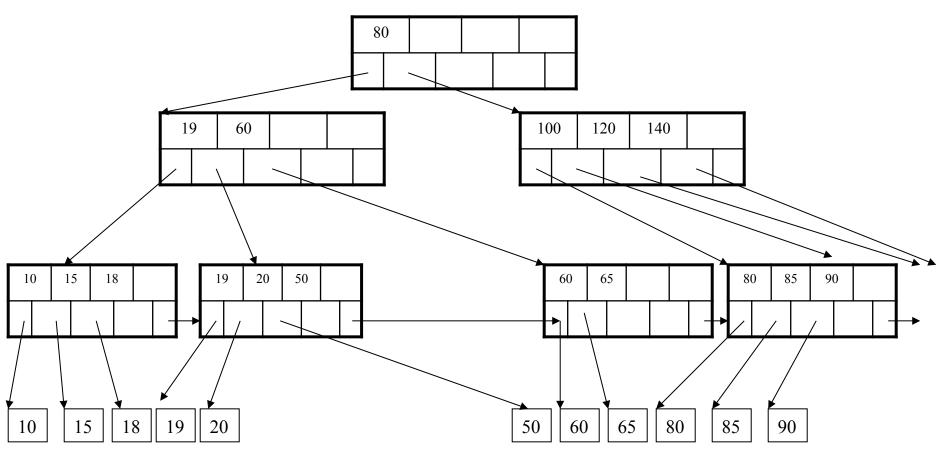

## Summary on B+ Trees

- Default index structure on most DBMSs
- Very effective at answering 'point' queries: productName = 'gizmo'
- Effective for range queries: 50 < price AND price < 100</li>
- Less effective for multirange: 50 < price < 100 AND 2 < quant < 20</li>

## Outline

#### Data storage

- Disk and files: Sections 9.3 through 9.7
- Operations on files

#### Indexes

- Index structures: Section 8.3
- Hash-based indexes: Section 8.3.1
- B+ trees: Chapter 10
- GiST: Hellerstein et. al.'s VLDB'95

## Motivation

- To better appreciate GiST, let's take a look at another type of index, the R tree
- R trees serve to index spatial data

## **R-Tree Example**

#### Designed for spatial data

Search key values are bounding boxes

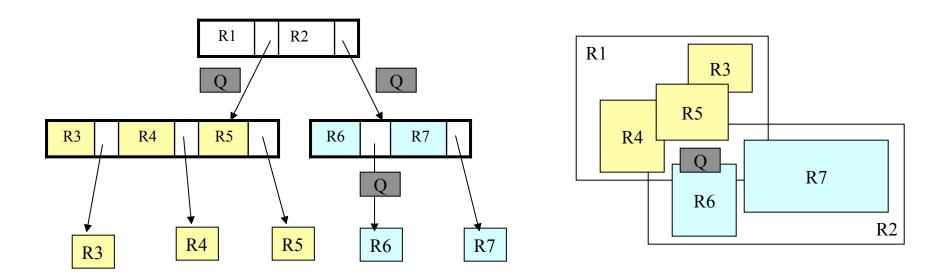

For insertion: at each level, choose child whose bounding box needs least enlargement (in terms of area)

## Generalized Search Tree (GiST)

- Goal: facilitate database extensibility
  - When adding a new data type
  - Want to add indexes for the data type

#### • Overview

- GiST is an index structure
- Basically, this is a template for indexes
- Supports extensible set of queries and data types

# GiST Key Insights

Canonical database search tree

- Balanced tree with high fanout
- Leaf nodes contain pointers to actual data
- Leaf nodes stored as a linked list
- Internal nodes used as a directory
  - Contain <key,pointers> pairs
  - If key consistent with query, data may be found if we follow pointer
  - Generalized search key: predicate that holds for each entry below key
    - B+-tree key is pair of integers <a,b> and predicate is Contains([a,b),v)
    - R-tree key is bounding box and predicate is also containment test
  - Generalized search tree: hierarchy of partitions

## GiST Key Methods: Consistent

- Consistent(E,q)
  - Entry E = (p, ptr) and query predicate q
  - Returns false if  $p \land q$  can be guaranteed unsatisfiable
  - Returns true otherwise
- See Algo Search(R,q) [also FindMin(R,q) and Next(R,q,E)]

## GiST Key Methods: Consistent

- In a B+-tree, query predicates q can be either
  - Contains( [x,y), v ) returns true if x <= v < y and false otherwise</li>
  - Equal(x,v) returns true if x = v and false otherwise
- In a B+-tree, Consistent(E,q)
  - $p = Contains([x_p,y_p), v)$
  - (1) q = Contains(  $[x_q, y_q), v$ ) or (2) q = Equal $(x_q, v)$
  - For (1), return true if (  $x_p < y_q) \land (y_p > x_q)$
  - For (2), return true if  $x_p \le x_q \le y_p$
- In R-tree, Consistent returns true if bounding boxes overlap

# GiST Key Methods

#### • Penalty

- Used during insert operations to pick subtree where to insert
- See algorithms Insert(R,E,I) and ChooseSubtree(R,E,I)
- B+-tree: returns zero when value to insert falls within subtree range
- R-tree: returns change in area

#### • PickSplit

- Used to split nodes during insert operations
- See algorithm Split(R,N,E)
- B+-tree: half the entries go into left group and half into right group
- R-tree: e.g., minimize total area of bounding boxes after split

## GiST Key Methods

#### • Union

- Once a key is inserted, need to adjust predicates at parent nodes
- See algorithm AdjustKeys(R,N)
- B+-tree: computes interval that covers all given intervals
- R-tree: computes bigger bounding box
- Compress/Decompress: for storage performance